## **Gestion d'identité et de profil en ligne pour jeune chercheur universitaire**

les bibliothèques/vdeM

Lettres et sciences humaines

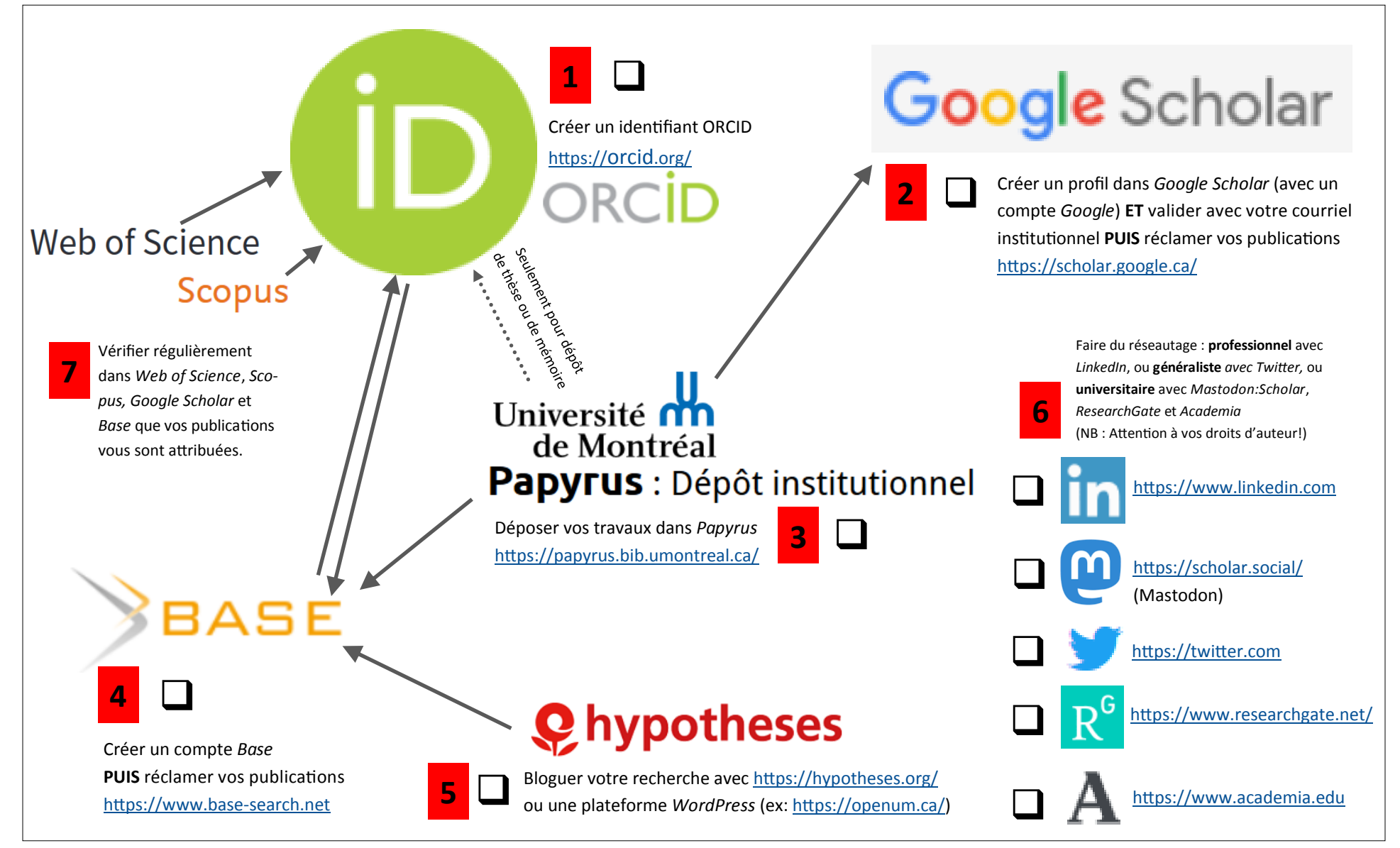

https://github.com/pmartinolli/TM-SchoProMa — v.1.3 — Pascal Martinolli, U de Montréal, CC-BY.

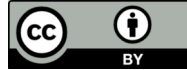